# **Que voulons-nous faire de l'intelligence artificielle ?**

Introduction du Café Philo Écolo du 22 juillet 2023, au Bugue.

Par Vincent LESBROS – [lesbros@cyclonium.com](mailto:lesbros@cyclonium.com)

# **Préambule**

**Le programme Singe**

Dans les années 1990, j'avais écrit un programme permettant de *singer* des textes. En 2003, je l'ai transcrit dans une page Internet toujours accessible ici :<https://www.cyclonium.com/atelier/experiences/singe.html> Le programme est très simple mais peut donner des résultats étonnants.

Le principe est le suivant:

L'utilisateur donne des textes à lire au programme (simplement à l'aide de copier/coller).

Le programme ne 'lit' pas, le texte n'est vu par le programme que comme une suite de caractères (espaces et ponctuations comprises).

Le programme découpe le texte en tranches de *n* caractères (le paramètre *taille de la fenêtre*), et pour chaque tranche de *n* caractères rencontrée dans le texte il comptabilise la lettre qui suit dans le texte.

À la fin de ce processus, le programme a en mémoire la probabilité d'occurrence de chaque lettre après chaque groupe de *n* lettres rencontré dans le texte.

Quand l'utilisateur appuie sur le bouton **OK**, ces probabilités sont utilisées pour reconstruire un nouveau texte respectant les mêmes probabilités. Il part des *n* premières lettres du texte, tire la lettre suivante au hasard en respectant les chances calculées précédemment, se décale d'une lettre et recommence avec les *n* dernières lettres construites. Ainsi de suite, jusqu'à une longueur fixée dans le programme ou l'arrêt sur le groupe de lettre de la fin du texte soumis.

Le jeu sur le paramètre *fenêtre* est important, plus il est grand plus le résultat sera proche de l'original. Plus il est petit, plus les variations seront possibles. Les résultats dépendent bien sûr de la longueur du texte d'entrée.

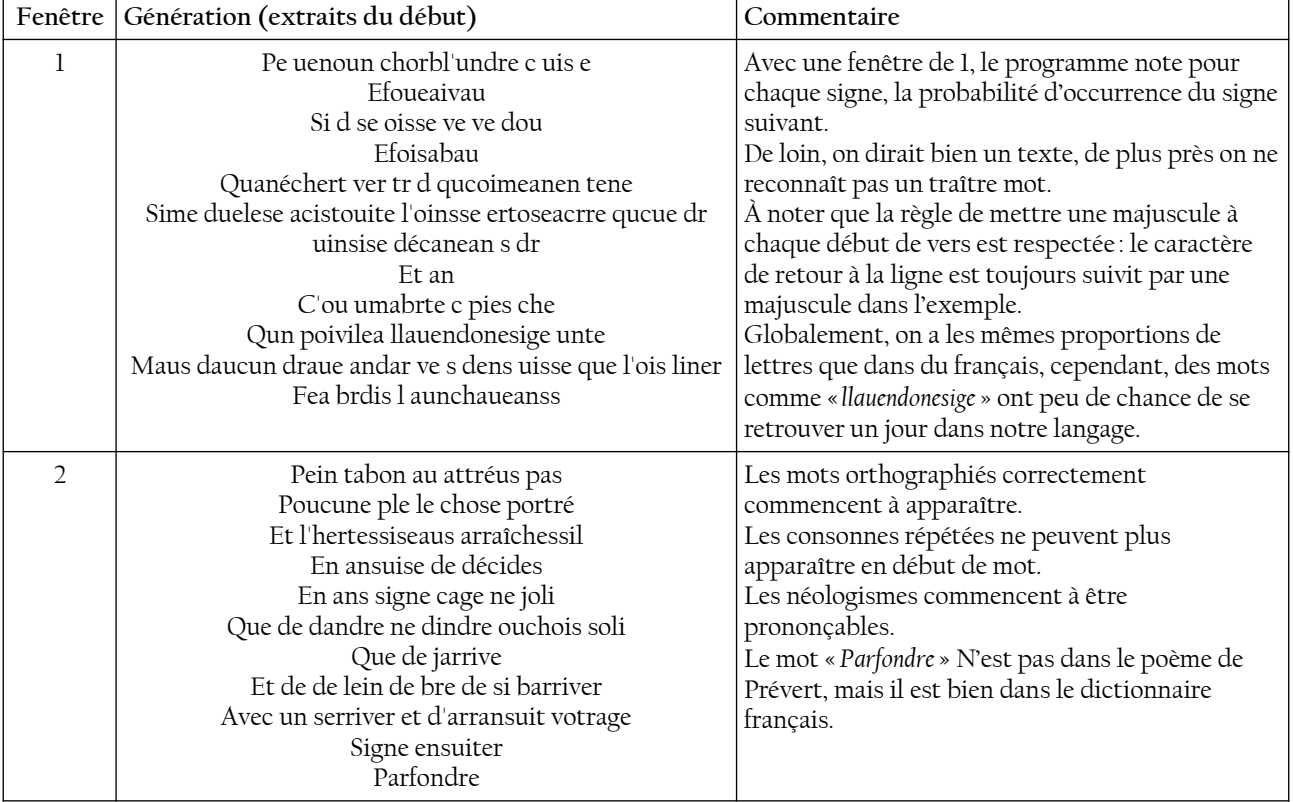

Exemples, à partir d'un poème de Jacques Prévert:

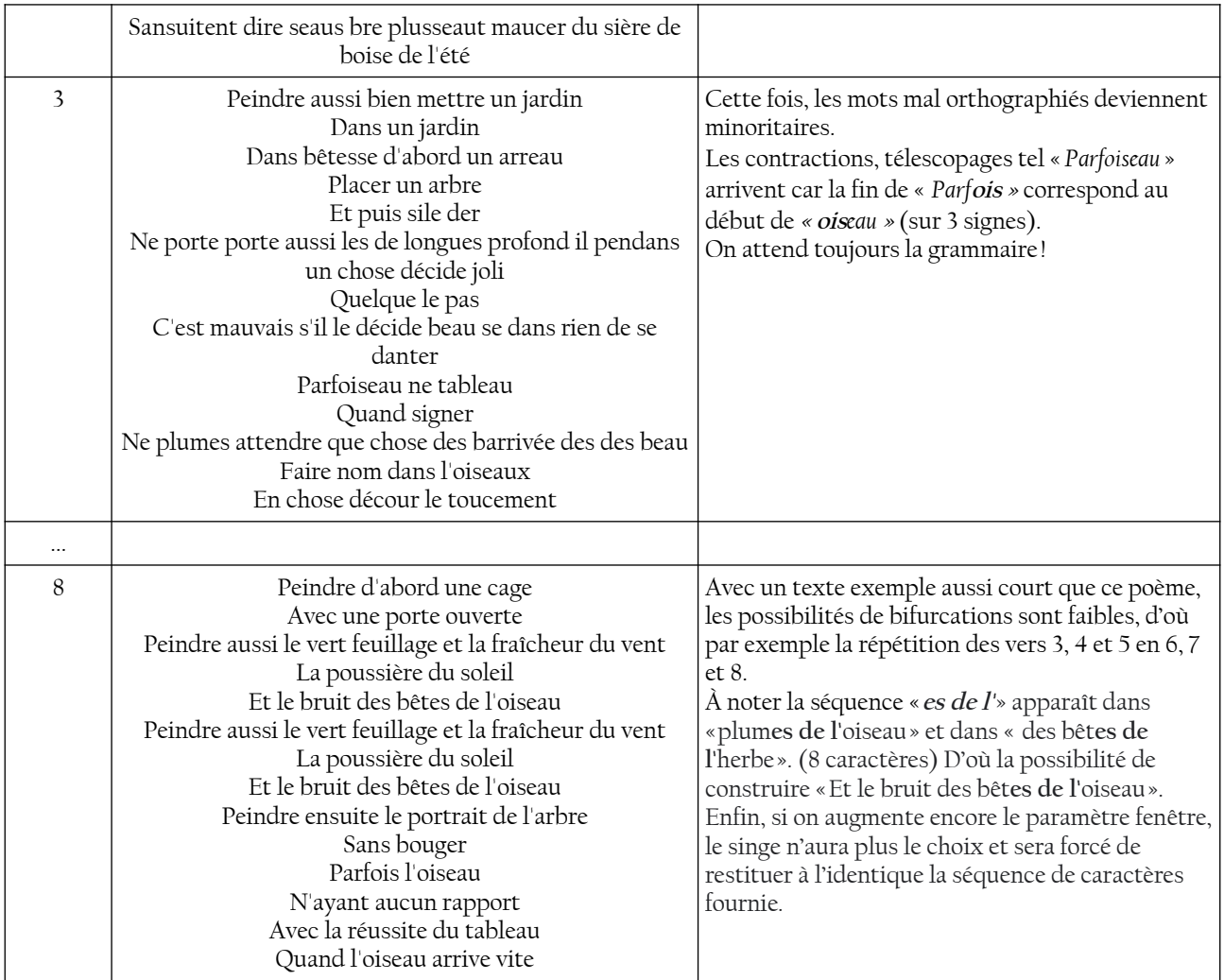

Si je vous propose d'expérimenter avec le singe :

<https://www.cyclonium.com/atelier/experiences/singe.html>

C'est parce que finalement, la base du mécanisme de GPT est très proche de celle du singe, c'est ce que nous verrons dans la suite.

Notes: expérimentez avec les textes de vos choix dans la ou les langues de votre choix, par exemple, le singe écrit en franglais si on lui donne une source contenant du français et de l'anglais. La taille des textes est limitée par la taille des chaînes de caractères en JavaScript.

#### o oo

Avant d'être ou de devenir **artificielle**, l'intelligence a été **naturelle**.

Notre corps est constitué de quelques 75 000 milliards de cellules chaque cellule étant en elle-même une structure complexe [[3\]](#page-6-0).

Le cerveau humain est constitué de cellules spéciales, les **neurones** (découverts en 1881), qui se lient en chaînes et en réseaux, et se transmettent des **signaux** (l'influx nerveux).

Un cerveau humain contient de 86 à 100 milliards  $(10^{11})$  neurones formant entre-eux 1 billion de connections  $(10^{15})$ , soit environ 10 000 connections par neurone.

Les cellules nerveuses sont présentes dans tout le corps. 500 millions dans l'intestin, 40 000 dans le cœur. Les neurones sont de différents types et ont différentes structures, le dernier type de neurone découvert l'a été en 2018, mais principalement, ils remplissent trois fonctions :

- les neurones **sensitifs** apportent l'influx de la périphérie vers le centre (capteurs),
- les **interneurones** transmettent l'influx (transmetteurs),
- les neurones **moteurs** transmettent l'influx vers les muscles et les glandes (effecteurs).

De ces neurones naturels, on établit des **modèles** de neurones biologiques. Ce sont des descriptions mathématiques des propriétés des neurones. Le premier étant le modèle de Hodgkin et Huxley (1952).

Ces modèles ont été simplifiés et adaptés dès les années 1980 pour construire des modèles de **neurones formels**. À l'époque, il fallait faire tourner les machines plusieurs jours pour simuler une centaine de neurones avec dix milles connections. On arrivait toutefois aux premiers système de reconnaissance (reconnaissance de caractères, puis de la voix).

Jusque vers les années 1990, la branche porteuse de l'IA était plutôt l'approche **symbolique**, la **logique formelle**, les arbres de décisions :

Pour représenter le langage naturel, on définissait des **grammaires**, (générales, contextuelles, algébriques ou régulières) pour représenter les connaissances on bâtissait des **réseaux sémantiques**, qui sont des graphes de **concepts** liés par des **relations** [\[9](#page-6-4)]. Les programmes de logique, et **moteurs d'inférences** effectuaient les déductions d'après des bases de **règles** patiemment établies pour tenter de représenter le réel. Dans le commerce on appelait cela des **systèmes experts**.

En parallèle, la **robotique**, successeur de la **cybernétique** des années 1940-50, se développait. On pouvait acheter Micros & Robots en kiosque et faire soi-même un micro robot ayant tel ou tel comportement primitif.

Mais sans remonter dans les dédales de l'**Antiquité** [\[1](#page-6-3), [18](#page-7-1)], cela fait longtemps que l'on cherche à reproduire le vivant, avec les **automates** par exemple, qui tentent de prendre notre apparence et mimiquer nos mouvements. Le **Pinocchio** de Carlo Collodi (1881) en est la preuve vivante ! Le savoir des horlogers du XVIII<sup>e</sup>, avec les leviers, poulies courroies et engrenages était mis à profit [[7\]](#page-6-2). Je pense aux **rouleaux à picots** des boîtes à musique et dans les années 50 des calculateurs électromécaniques, et, bien avant, les métiers à tisser Jacquard, **mécanique programmable** avec **cartes perforées** en 1801.

<span id="page-2-0"></span>Toujours dans l'idée de modéliser le vivant, pour le mieux comprendre ? Le psychiatre William Ross Ashby, pionnier de la cybernétique créa l'**homéostat** [[20\]](#page-7-0) en 1948. Il s'agissait de comprendre et imiter les propriétés **homéostatiques**, d'**autorégulation**, observé par exemple chez les mammifères qui régulent leur température<sup>[1](#page-2-1)</sup>. Cela entraîne dans la foulée, les concepts d'auto**organisation**, et plus tard d'**auto-apprentissage**.

Une autre technique d'auto-apprentissage basée sur notre connaissance du vivant à été inventée. Il s'agit des **algorithmes génétiques**. Cette fois, on imite non pas l'apprentissage d'un individu, mais bien l'évolution d'une population de programmes, en copiant grossièrement le principe de la sélection naturelle : les programmes les mieux adaptés peuvent se reproduire et survivre alors que les moins bons seront éliminés.

En 1947, John Von Neuman créa le premier **automate autoreproducteur** ou **constructeur universel** [\[2](#page-6-1)]. (il n'a été implémenté qu'en 1995). L'automate de Von Neuman est un **automate cellulaire**, c'est-à-dire, une grille de cellules portant chacune une valeur ou **état**, et, dans un temps

<span id="page-2-1"></span>[<sup>1</sup>](#page-2-0) Son homéostat était simplement capable de retrouver sa position d'équilibre malgré les perturbations qu'on lui faisait subir, grâce à des capteurs, des effecteurs et des boucles de rétroaction.

discret, passant à un nouvel état en fonction de l'état de ses voisines d'après ce qu'on appelle des **règles de transition**.

Ceci nous amène à ce qu'on a appelé, la **vie artificielle**, domaine de recherche issu de la biologie et de l'informatique, le plus célèbre exemple étant **le jeu de la vie**, de John Horton Conway 1970. Dans cet automate cellulaire, les cellules ne peuvent prendre que deux états : vivante ou mortes. Les règles sont simples :

- une cellule morte possédant exactement trois cellules voisines vivantes devient vivante (elle naît) ; - une cellule vivante possédant deux ou trois cellules voisines vivantes le reste, sinon elle meurt (d'isolement ou d'étouffement).

Il s'avère que dans ce monde artificiel, des structures apparaissent, certaines sont stables, d'autres se déplacent, ou émettent des signaux… Et finalement, on a pu prouver que tout ce qui était programmable pouvait l'être en construisant dans cet espace les structures nécessaires. C'est une **machine de Turing universelle[2](#page-3-1)** .

<span id="page-3-0"></span>La **machine de Turing**, Alan Turing 1936, n'est pas une machine ! C'est un concept d'informatique théorique, un objet mathématique, destiner à décrire les **algorithmes**, rechercher ce qui est **calculable**, mesurer la **complexité**, etc.

En 1950, dans l'article *Computing Machinery and Intelligence* Alan Turing se demande si une machine peut « penser », Il imagine le **test de Turing**, 'un ordinateur peut-il tenir la place d'un être humain dans le jeu de l'imitation' ? Est-ce un test d'intelligence ou d'imitation ?

Après l'ère de la connaissance des années 1990 à 2000, on assiste à la renaissance de l'apprentissage automatique grâce au développement des architectures parallèles et surtout l'accès aux données massives. Les réseaux de neurones reviennent… en 2010 le *deep learning,* apprentissage profond, fait son apparition<sup>[3](#page-3-3)</sup>.

<span id="page-3-2"></span>Des modèles d'apprentissage profond tels que les réseaux de neurones convolutionnels (CNN) et les réseaux de neurones récurrents (RNN) obtiennent des résultats révolutionnaires dans la vision par ordinateur, le traitement du langage naturel et bien d'autres domaines.

L'utilisation d'architectures (TPU) Tensor Processing Unit et de puces graphiques (GPU) Graphic Processing Units accélère considérablement les performances des modèles.

### **Les modèles de fondation** (2018)

Apprentissage non supervisé ou auto-supervisé à grande échelle sur de très gros volume de données non annotés. En résulte l'**émergence** et l'**homogénéisation** (utilisation dans de multiples domaines).

*« Les données d'entraînement n'étant pas étiquetées, la structuration de la représentation de l'information par le modèle est émergente plutôt que d'être explicitement encodée. Des propriétés qui n'étaient pas prévues peuvent alors apparaître. » [\(https://fr.wikipedia.org/wiki/Mod](https://fr.wikipedia.org/wiki/Mod%C3%A8le_de_fondation) [%C3%A8le\\_de\\_fondation](https://fr.wikipedia.org/wiki/Mod%C3%A8le_de_fondation)) .* 

<span id="page-3-1"></span>[<sup>2</sup>](#page-3-0) : *« En 2010, Gemini, le tout premier constructeur universel du jeu de la vie, a été découvert. Cette immense figure fait 4 217 807 cellules sur 4 220 191. En avançant, cette figure crée une copie d'elle-même en détruisant la précédente. L'opération prend environ 34 millions de générations. Comme Gemini se déplace et ne laisse rien derrière lui, c'est aussi un vaisseau. C'est d'ailleurs le premier vaisseau à se déplacer obliquement, c'està-dire ni orthogonalement, ni diagonalement. »* [\(https://fr.wikipedia.org/wiki/Jeu\\_de\\_la\\_vie\)](https://fr.wikipedia.org/wiki/Jeu_de_la_vie)

<span id="page-3-3"></span>[<sup>3</sup>](#page-3-2) Le *deep learning* a le vent en poupe, surtout depuis l'apparition des *transformers,* cependant, les résultats de ces systèmes dans le domaine de la compréhension et de la logique pure (déductions, inférences…) sont lamentables. Daniel Goossens, chercheur indépendant, poursuit les recherches dans le domaine de la logique formelle [[11\]](#page-7-3). Je me permet de citer sa conclusion : *« Ces progrès dans la gestion automatique de connaissances booléennes profiteront à la modélisation de formes de compréhension basées sur du raisonnement symbolique, dans l'interaction en langage naturel sur des micro-univers, telle qu'illustrée dans [\[12](#page-7-2)]. Il est à prévoir que ces formes de compréhension résisteront aux seules approches à base de modèles de langages. Les modèles de langages apportent un progrès constatable en compréhension du langage naturel. Là où les approches purement symboliques sont rigides, trop rigoureuses et difficiles à appliquer sur de grands volumes de connaissances, les approches par réseaux de neurones profonds s'accommodent de syntaxe approximative et modélisent adéquatement des interactions souples mais qu'on met en défaut en se concentrant sur des sujets structurés. Les modèles de langages nécessiteront d'être combinés avec le raisonnement symbolique et se heurteront aux mêmes problèmes ».*

Les modèles de traitement du langage naturel (TLN), tels que BERT (*Bidirectional Encoder Representations from Transformers*), deviennent prédominants et permettent des tâches de TLN plus avancées, comme la compréhension contextuelle et la génération de texte plus cohérente.

Novembre 2022, tout s'accélère avec la sortie publique de chatGPT.

**GPT** est un modèle de fondation créé par OpenAI.

À l'instar du programme Singe présenté en préambule qui prédisait le caractère suivant dans un texte, la tâche pour laquelle a été entraîné GPT est simplement de prédire le prochain mot d'un texte.

Il est capable de fournir un mot pouvant « raisonnablement » poursuivre le début de phrase qu'on lui a donné (le prompt). La séquence obtenue n'appartenant pas forcément à l'ensemble des textes utilisés pour l'entraînement.

Pour l'entraînement de GPT, pas besoin d'**annoter** les données manuellement, il suffit de donner les texte. C'est de l'**apprentissage auto-supervisé** (*self-supervised learning*).

Ces textes proviennent d'Internet, de bases de données de livres, et tout Wikipédia en anglais. Les sources sont pondérées. Le corpus contient majoritairement de l'anglais.

Les **neurones formels** sont des unités qui font simplement la **somme pondérée de leurs entrées** ajoutent un **biais** et délivrent en sortie le résultat de la **fonction d'activation** sur cette valeur. On organise les neurones en couches, une **couche d'entrée**, des **couches intermédiaires** et une **couche de sortie**.

Les **paramètres** des réseaux de neurones formels sont donc le **poids des connections** et les biais. Ce sont ces valeurs qui sont établies, lors de l'entraînement du réseau, par des mécanismes de rétropropagation ; à partir de l'erreur calculée entre le résultat obtenu et le résultat souhaité.

La taille du modèle, GPT-3 possède **175 milliards** de paramètres.

La **fenêtre de contexte** pour GPT-3 est de 2048 mots (plus exactement des jetons, *token*), 4096 pour GPT-3.5 et… 32768 pour la version 4 ? Potentiellement, les 30000 mots précédents peuvent être pris en compte pour décider du mot suivant.

Cela reste un très gros programme singe, le sens et ou la vérité de la phrase en cours de génération n'est absolument pas pris en compte. Il s'agit juste de fournir un mot dont la probabilité d'occurrence à cet endroit doit être cohérente avec celles rencontrées dans le corpus ingéré initialement.

GPT est le modèle de base, mais ce n'est pas un *chatbot* ! Il ne fait que compléter des phrases.

Il ne réponds pas aux questions.

Pour en faire un *chatbot*, le modèle est perfectionné :

Le **pré-prompt** : texte fourni au modèle pour le conditionner à répondre à une question, juste avant la question de l'utilisateur. Le pré-prompt de chatGPT n'est pas dévoilé. Ce sont probablement des règles à suivre, le ton à prendre, une partie de la censure, etc...

Le *fine-tuning* (réglage fin). On spécialise le modèle de fondation avec des bases de données de réponses humaines. Pour donner au modèle des exemples de la façon dont on attend qu'il réponde. C'est donc un apprentissage supervisé.

**Apprentissage par renforcement**, on améliore encore le modèle en faisant évaluer les réponses du système par des humains. Par exemple, les humains doivent classer différentes réponses produites par le système. C'est dans cette phase préparatoire qu'on vérifie par exemple que le système ne produit pas de réponses inappropriées, haineuses, illégales choquantes, etc...

### **Alors, que voulons nous faire ?**

S'en servir ? La subir ? La juguler ? La maîtriser ? L'anéantir ? La créer soi-même ?

Pour continuer l'exploration, voici quelques liens à suivre :

- Vidéo d'explication du fonctionnement de chatGPT par David Louapre [\[13](#page-7-8)].

- La playlist de vidéos de vulgarisation de David Louapre sur la Vie artificielle [[5](#page-6-5)].

<span id="page-5-0"></span>- Vidéos de vulgarisation plus détaillées techniquement [[17\]](#page-7-7)<sup>[4](#page-5-1)</sup>.

- L'article fondateur des *Transformers* : *Attention Is All You Nee***d** [\[10](#page-7-6)].

- Les questions soulevées par les modèles de fondation [[21](#page-8-1)].

- Faire son GPT soi même… [[14,](#page-7-5) [15\]](#page-7-4).

Et pour finir, un échange avec chatGPT 3.5, chatGPT n'est pas capable d'introspection, ni de suivre des consignes de conversation apparemment, mais ses réponses sont assez détaillées. Je lui demande entre autres les différences entre les mots et les tokens. Bien sûr toutes ses réponses sont à vérifier ! [\[22](#page-8-0)].

<span id="page-5-1"></span>[<sup>4</sup>](#page-5-0) Lucidate est une société privée, elle se présente elle-même de cette façon : *« Lucidate was founded in 2021 with a single mission: to support capital markets firms transitioning to web3. A clear strategy grounded in a lucid understanding of what is possible, is at the heart of every successful transition. »* (cf. https://www.lucidate.co.uk/about).

# **Glossaire**

IA : Intelligence Artificielle AI : *Artificial Intelligence* ML : *Machine Learning* - Apprentissage automatique Apprentissage supervisé : on entraîne le modèle avec des exemples. SSL : L'apprentissage auto-supervisé RNN : *Recurrent Neural Network* – CNN Convolutiv Neural Network NLP : *Natural Language Processing* chatbot : agent conversationnel CRFM : *Center for Research on Foundation Models* ([https://crfm.stanford.edu/\)](https://crfm.stanford.edu/) GPT : (*Generative Pre-trained Transformer*) modèle de fondation créé par OpenAI.

## **Références, liens et compléments**

- <span id="page-6-3"></span>1. *- Cédric Villani : « Bien sûr, l'idée de robot, de mécanisme reproduisant la vie renvoie à un rêve ancien. On retrouve la question du lien qui unit faber et sapiens : faire, c'est aussi comprendre. La vie et l'intelligence, l'une et l'autre mélangées, restent l'un de nos plus grands mystères : comment ça fonctionne ? » Cité dans :* Ex Machina, Machines, automates et robots dans l'Antiquité ([https://www.lesbelleslettres.com/livre/9782251450971/ex-machina\)](https://www.lesbelleslettres.com/livre/9782251450971/ex-machina)
- <span id="page-6-1"></span>2. - John von Neumann, The theory of self reproducing automata, A. W. Burks (Ed.), Univ. of Illinois Press, Illinois (1966)
- <span id="page-6-0"></span>3. - Ian Stewart, Les mathématiques du vivant, ou la clé des mystères de l'existence, Champs sciences, Flammarion, ISBN 978-2-0813-4737-3, 2011, (Câblage Interne, pp 219-249)
- 4. Henri Atlan, Entre le cristal et la fumée, Essai sur l'organisation du vivant, Points Science, Édition du Seuil, 1979.
- <span id="page-6-5"></span>5. - David Louapre, CETTE RÉACTION CHIMIQUE APPREND À SURVIVRE — Ma publication sur LYFE <https://youtu.be/J-pV9vxMF8Q> - David Louapre, LYFE : la Thermodynamique de la Vie [Astrobiologie #2] <https://youtu.be/G7Yw6PPg7JU> - Voir la Playlist : Complexité et Émergence [https://www.youtube.com/playlist?list=PLxzM9a5lhAukJ5auZBMVMx6UyA\\_N9j-wa](https://www.youtube.com/playlist?list=PLxzM9a5lhAukJ5auZBMVMx6UyA_N9j-wa)
- 6. Stuart Bartlett & Mickael L. Wong : Defining Lyfe in the Univers : From Three Privileged Functions to Four Pillars
- <span id="page-6-2"></span>7. *« Tout ce qui se fait dans le corps de l'homme est aussi mécanique que ce qui se fait dans une montre »* Leibniz cité par Jean-Pierre Changeux : - Jean-Pierre Changeux, L'homme neuronal, Pluriel, Fayard, 1983.
- 8. Christopher G. Langton, Self-reproduction in cellular automata, Physica D n° 10 (1984), pp 135-144
- <span id="page-6-4"></span>9. - Daniel Goossens & Vincent Lesbros, CREA : Compréhension, raisonnement et expressions artificiels / Construction de jeux interactifs et interfaces en langage naturel. in L'imagination

informatique de la littérature, actes du colloque de Cerisy, Presses universitaires de Vincennes, 1991. (<https://books.openedition.org/puv/1175>)

10. - [1706.03762] **Attention Is All You Need** -

<span id="page-7-6"></span>Ashish Vaswani, Noam Shazeer, Niki Parmar, Jakob Uszkoreit, Llion Jones, Aidan N. Gomez, Lukasz Kaiser, Illia Polosukhin) – 2017 -<https://arxiv.org/pdf/1706.03762.pdf> (cf.<https://github.com/tensorflow/tensor2tensor> )

**Trax — Deep Learning with Clear Code and Speed**

<https://github.com/google/trax>

 $T_{\text{TA}}$  includes basic models (like ResNet, LSTM, Transformer) and RL algorithms (like REINFORCE, A2C, PPO). It is also actively used for research and includes new models like the Reformer and new RL algorithms like AWR. Trax has bindings to a large number of deep learning datasets, including Tensor2Tensor and TensorFlow datasets.<br>You can use Trax either as a library from your own python scripts and any changes on CPUs, GPUs and TPUs.

- <span id="page-7-3"></span>11. Daniel Goossens, Les graphes de bipartitions dimensionnés : un outil pour interagir avec des treillis booléens virtuels, mai 2023. https://www.researchgate.net/publication/370600207 Les graphes de bipartitions dimensi onnes un outil pour interagir avec des treillis booleens virtuels
- <span id="page-7-2"></span>12. Goossens, D. Modélisation d'une forme simple de compréhension. In Journées d'Intelligence Artificielle Fondamentale (JIAF), June 2018.
- <span id="page-7-8"></span>13. - (David Louapre) Comment fonctionne chatGPT <https://scienceetonnante.com/2023/04/14/comment-fonctionne-chatgpt/>
- 14. Faire son GPT soi-même :

<span id="page-7-5"></span>- (**[Andrej Karpathy](https://www.youtube.com/@AndrejKarpathy)**) Let's build GPT: from scratch, in code, spelled out. <https://www.youtube.com/watch?v=kCc8FmEb1nY>

15. - Google Brain Team

<span id="page-7-4"></span><https://research.google/teams/brain/> History of research breakthroughs<br>Google Brain started in 2011 at X as an exploratory lab and was founded by Jeff Dean, Greg Corrado and Andrew Ng, along with other engineers and is now part of Google Research. Since then, we continually rethink our approach to machine learning and are proud of our breakthroughs, which include: AI infrastructure (developing TensorFlow) Sequence-to-sequence learning, leading to Transformers and BERT AutoML, pioneering automated machine learning for production use Our research breakthroughs enable Google's mission to organize the world's information and make it universally accessible and useful.

- 16. On the Opportunities and Risks of Foundation Models <https://arxiv.org/abs/2108.07258>
- <span id="page-7-7"></span>17. - Lucidate (Lucidate - Artificial Intelligence for Evolving Capital Markets) *Introduction to Neural Networks* <https://www.lucidate.co.uk/blog/categories/ai-education> *Transformers & NLP* <https://www.lucidate.co.uk/forum/transformers-nlp>
- <span id="page-7-1"></span>18. - Dédale <https://fr.wikipedia.org/wiki/D%C3%A9dale>
- 19. Q-Learning <https://fr.wikipedia.org/wiki/Q-learning>
- <span id="page-7-0"></span>20. - William Ross Ashby - Homéostat - (cybernétique) – 1948 cf. [https://fr.wikipedia.org/wiki/W.\\_Ross\\_Ashby](https://fr.wikipedia.org/wiki/W._Ross_Ashby) et<https://fr.wikipedia.org/wiki/Hom%C3%A9ostat>
- <span id="page-8-1"></span>21. - On the Opportunities and Risks of Foundation Models, Center for Research on Foundation Models (CRFM), Stanford Institute for Human-Centered Artificial Intelligence (HAI), Stanford University <https://arxiv.org/abs/2108.07258>
- <span id="page-8-0"></span>22. - Échange avec chatGPT à propos des *transformers* et du mécanisme d'attention : <https://chat.openai.com/share/f91dec50-1147-4168-8269-b906373857a2>